## **Notes.notebook**

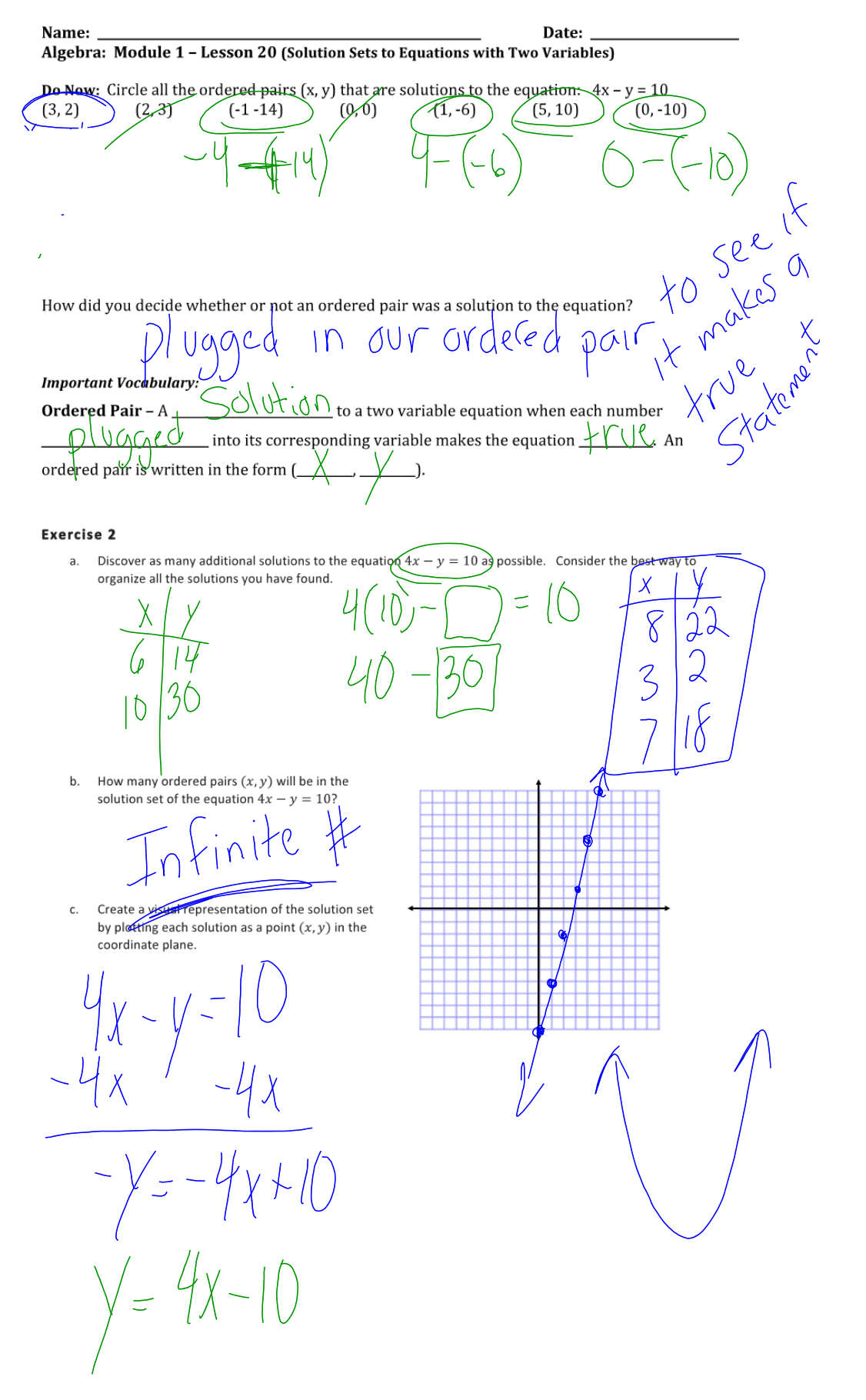

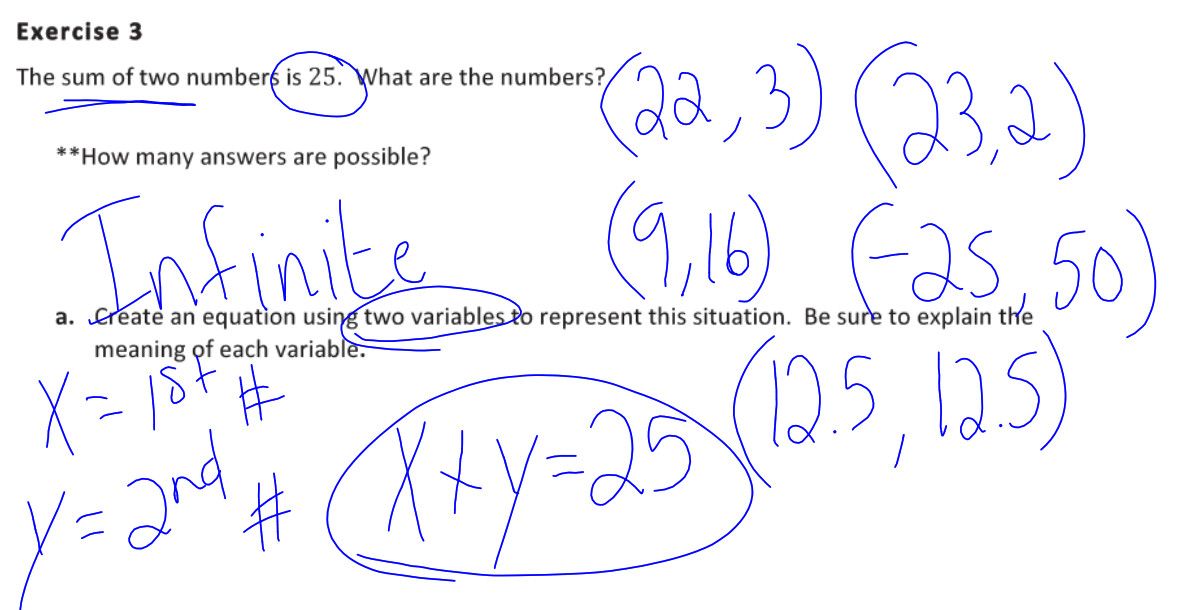

b. List at least 6 solutions to the equation you created in part (a).

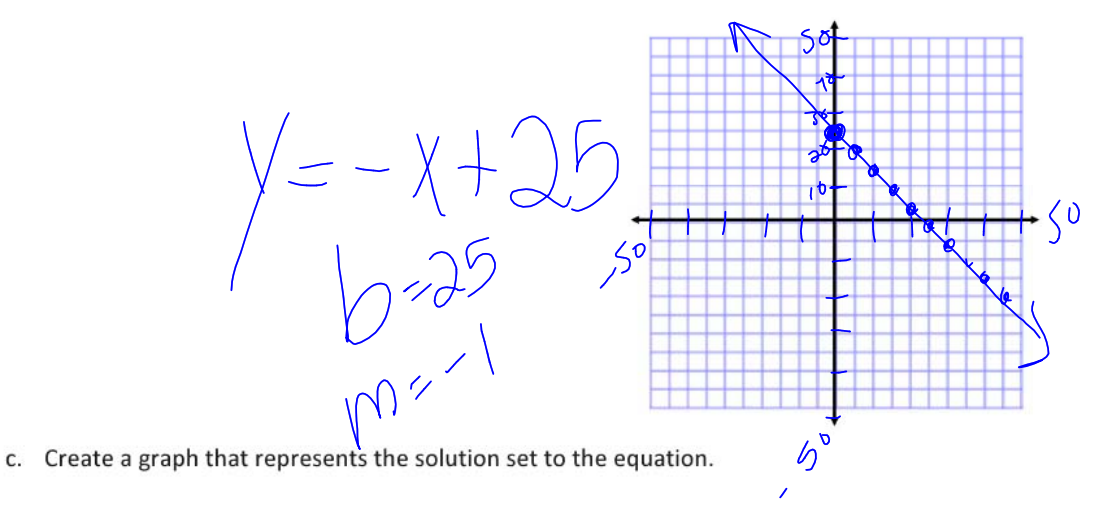

## Closure:

Is the graph of the line  $y = 2x - 3$  the same as the solution set to the equation  $y = 2x - 3$ ? Explain your reasoning.<br>
Why is it useful to represent the solutions to a two-variable equation using a graph?<br>  $\begin{array}{r} \bigcup_{\alpha} \text{min} \text{ is a two-variable equation using a graph?} \end{array}$ your reasoning.